#### Programowanie w języku C++ (EAR1S03006)

#### Politechnika Białostocka - Wydział Elektryczny Automatyka i Robotyka, semestr III, studia stacjonarne I stopniaRok akademicki 2021/2022

#### Zajęcia nr 10 (15.12.2021)

dr inż. Jarosław Forenc

- $\Box$ standardowa biblioteka szablonów (wzorców)
- $\Box$  $\Box$  opracowana w 1990 roku (Alex Stepanow, Meng Lee)
- $\Box$ w 1994 roku przyjęta jako standard - ANSI/ISO Standard C++
- $\Box$  zawiera szablony:
	- **Service Service** kontenerów (pojemników)
	- **The Co** iteratorów
	- **algorytmów** an<br>Ma
- $\Box$  kontener
	- **Service Service**  jednostka umożliwiająca przechowywanie wielu wartości tego samego typu (kontenery w STL są homogeniczne - jednorodne)
	- an<br>Ma przykłady: vector, deque, list, set, multiset, map, multimap
	- **Service Service** wybór kontenera zależy od problemu, który rozwiązujemy

- $\Box$  iterator
	- **Service Service**  obiekt pozwalający przemieszczać się po elementach kontenera (przypomina wskaźnik używany do odwoływania się do elementów tablicy)
	- **Service Service** ■ do iteratorów można stosować m.in. operatory: \* (wyłuskania),<br>
	++ == l= ++, ==, !=
- $\Box$  algorytmy
	- an<br>Ma grupa instrukcji opisujących sposób wykonywania konkretnego zadania, np. sortowanie, wyszukiwanie
	- **Service Service**  szablony funkcji globalnych działające dla każdego kontenera (np. sort, search, count, replace)
	- an<br>Ma algorytmy działają z iteratorami (ale także ze zwykłymi tablicami)

#### $\Box$ deque (kolejka, double ended queue)

- **Service Service E** kontener sekwencyjny - pozycja elementu w kontenerze zależy od czasu i miejsca, gdzie został wstawiony, a nie od jego wartości
- an<br>Ma dynamiczna tablica dwukierunkowa (kolejka o dwóch końcach)
- an<br>Ma umożliwia szybkie dodawanie i usuwanie elementów na obu końcach
- $\Box$  list (lista)
	- an<br>Ma kontener sekwencyjny, lista dwukierunkowa
	- an<br>Ma brak indeksowania elementów - elementy można dodawać i usuwać wszędzie (na początku, na końcu, w środku)
- $\Box$  set (zbiór), multiset (multi-zbiór)
	- **Service Service**  kontener asocjacyjny - aktualna pozycja elementu w pojemniku zależy od jego wartości (automatycznie sortuje wartości)
	- an<br>Ma implementowany w postaci zbalansowanego drzewa binarnego (BST)
	- an<br>Ma ■ każdy element może wystąpić tylko raz (set) lub wiele razy (multiset)

- $\Box$  map (mapa, słownik), multimap (multi-mapa)
	- $\mathcal{L}^{\text{max}}_{\text{max}}$ zawiera pary elementów: klucz / wartość
	- $\mathcal{L}^{\text{max}}_{\text{max}}$  kontener asocjacyjny (automatycznie sortuje elementy względem klucza)
	- an<br>Ma implementowany w postaci zbalansowanego drzewa binarnego (BST)
	- an<br>Ma **• każdy klucz może wystąpić tylko raz (map) lub wiele razy (multimap)**

#### STL - kontener vector

- $\Box$ dynamiczna tablica (wektor) mogąca zawierać elementy dowolnego typu
- $\Box$ □ wymaga dołączenia pliku nagłówkowego: #include <vector>
- $\Box$ można stworzyć pusty wektor i rozszerzyć go (zmniejszyć) na bieżąco

**vector<int> vec;**

 $\Box$ można określić rozmiar wektora przy deklaracji

**vector<double> vec(10);**

 $\Box$ można określić rozmiar wektora przy deklaracji i zainicjalizować go 0

**vector<double> vec(10,0.);**

 $\Box$  vector działa najszybciej, gdy z góry zarezerwujemy obszar pamięci - metoda reserve()

#### STL - metody kontenera vector

- $\Box$ push\_back() - dodanie elementu na końcu
- $\Box$  pop\_back() usunięcie elementu z końca
- $\Box$ size() - zwraca liczbę elementów
- $\Box$ at(i) - zwraca element o indeksie i (sprawdza poprawność indeksu i)
- $\Box$ [i] - zwraca element o indeksie i (nie sprawdza poprawności indeksu i)
- $\Box$ clear() - usuwa wszystkie elementy
- $\Box$ max\_size() - zwraca maksymalny rozmiar kontenera
- $\Box$ empty() - sprawdza czy kontener jest pusty
- $\Box$ front() - zwraca pierwszy element wektora
- $\Box$ back() - zwraca ostatni element wektora

#### Klasa std::string

- × Klasa przeznaczona do wykonywania operacji na tekstach
- $\mathcal{L}_{\mathcal{A}}$  Informacje:
	- $\Box$ J. Grębosz: "Symfonia C++ standard". Edition 2000, 2005. Rozdział 11, str. 503-614
	- $\Box$ http://www.cplusplus.com/reference/string/string/ (ang.)
- a a shekara Dołączenie pliku nagłówkowego (bez .h na końcu)

**#include <string>**

#### Klasa std::string

- × Klasa jest częścią biblioteki standardowej, jej nazwa jest zadeklarowana w przestrzeni nazw std
- × Dodając using namespace std; nie musimy poprzedzać identyfikatorów kwalifikatorem zakresu std::

```
#include <iostream>
#include <string>
using namespace std;
...
```
#### Klasa std::string

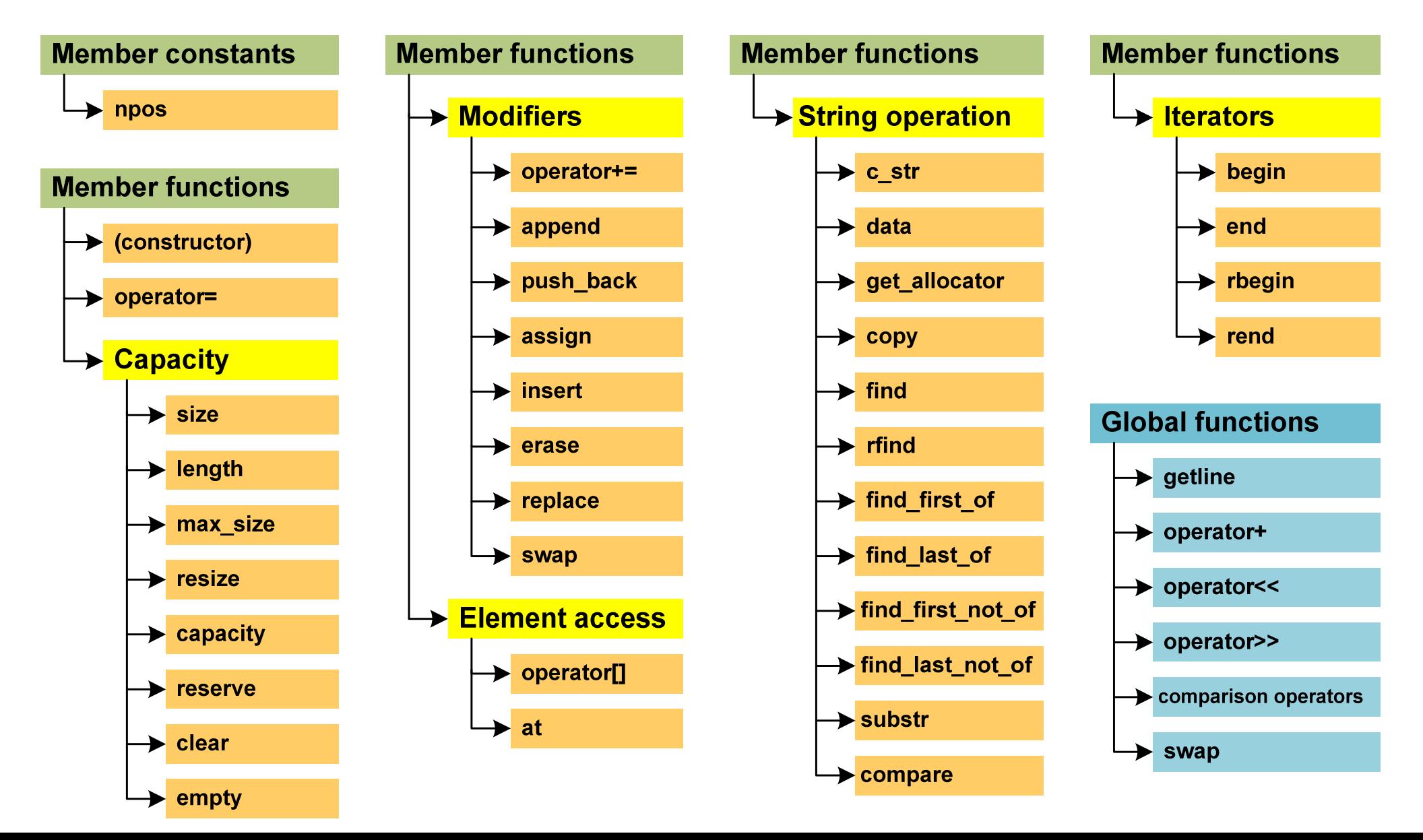

# Klasa std::string - definiowanie obiektów

Standardowa definicja obiektu:

**nazwa\_klasy nazwa\_obiektu(argumenty konstruktora);**

Przykłady:

```
string s1; // pusty string
string s2("Tekst"); // inicjalizacja C-stringiem
string s3("Tekst",3); // inicjalizacja fragmentem C-stringu
string s4(10,'@'); // inicjalizacja 10 znakami '@'
cout << s1 << " " << s2 << " "; 
cout << s3 << " " << s4 << endl;
```
**Tekst Tek @@@@@@@@@@**

### Klasa std::string - definiowanie obiektów

```
\mathcal{L}_{\mathcal{A}} Inne przykłady:
```

```
char tab[10] = "Tekst";string s1(tab); // inicjalizacja tablicą znaków
string s2(s1); // inicjalizacja innym obiektem klasy string
string s3(s1,2,4); // inicjalizacja fragmentem obiektu s1
string s4(tab,1,3); // inicjalizacja fragmentem tablicy tab
string s5 = "Tekst"; // inicjalizacja C-stringiemcout << s1 << " " << s2 << " " << s3 << " "; 
cout << s4 << " " << s5 << endl;
```
**Tekst Tekst kst eks Tekst**

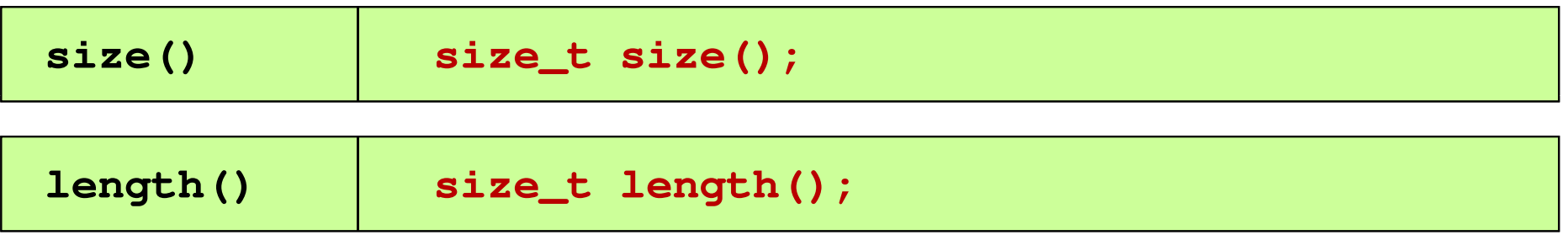

 $\mathcal{L}(\mathcal{A})$ Zwraca liczbę znaków w obiekcie

```
string str("12345678");
size_t d1 = str.size();
size_t d2 = str.length();
cout << "Dlugosc =" << d1 << " " << d2 << endl;
```
**Dlugosc = 8 8**

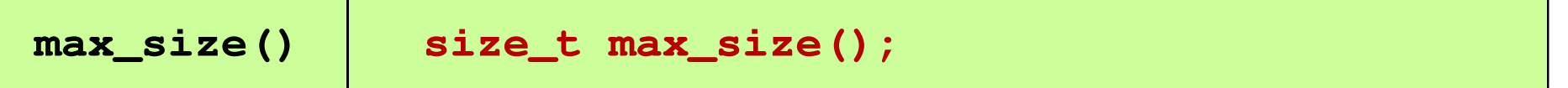

× Zwraca maksymalną liczbę znaków, które mogą być przechowywane w obiekcie

```
string str;
cout << str.max_size() << endl;
```
**4294967294**

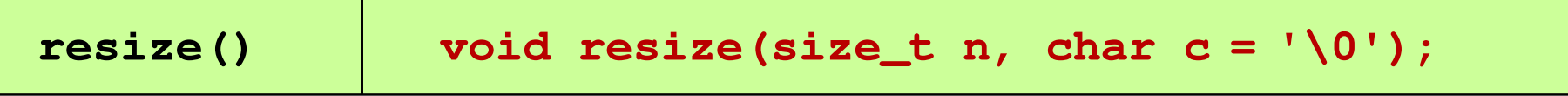

- × Zmienia długość tekstu przechowywanego w obiekcie
	- $\Box$ jeśli n < size(), to pozostawia tylko n pierwszych znaków
	- $\Box$ jeśli n > size(), to zapisuje c jako dodatkowe znaki

```
string s("123456789");cout << s << endl; s.resize s.resize(5); 
cout << s << endl; s.resize(15,'*');
cout << s << endl;
```
**1234567891234512345\*\*\*\*\*\*\*\*\*\***

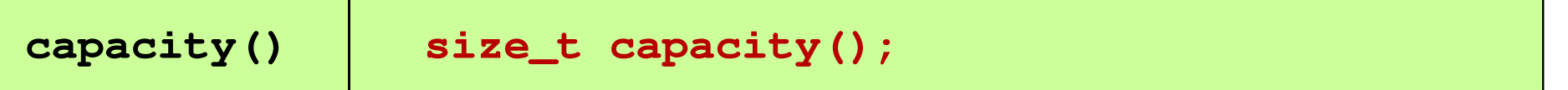

× Zwraca bieżący rozmiar zarezerwowanej pamięci do przechowywania tekstu w obiekcie

```
string str("12345678");
```

```
cout << str.capacity() << endl;
```
#### **15**

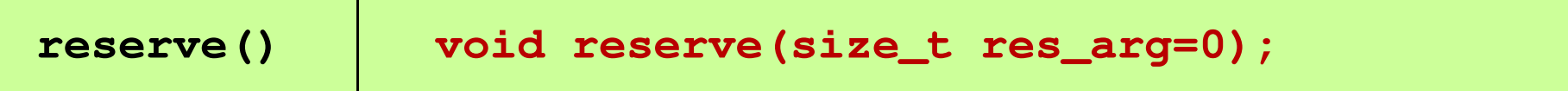

- × Żąda zmiany rozmiaru zarezerwowanej pamięci do przechowywania tekstu w obiekcie
- Argument res\_arg określa minimalny rozmiar, który będzie zarezerwowany (może on być większy)

```
string str;
str.reserve(100);cout << str.capacity() << endl;
```
#### **111**

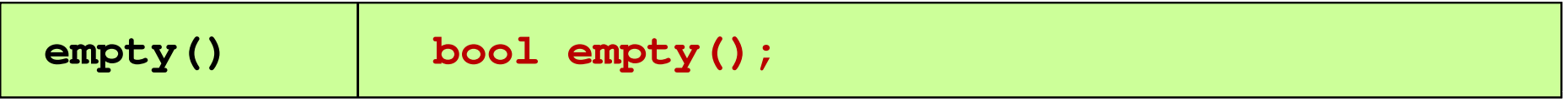

 $\mathbf{L}$ Zwraca wartość true jeśli obiekt jest pusty

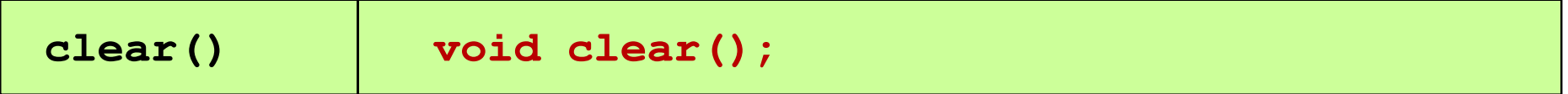

 $\mathcal{L}_{\mathcal{A}}$ Usuwa tekst przechowywany w obiekcie

```
string str("12345678");
if (!str.empty()) str.clear();
cout << str.size() << "->" << str << "<-" << endl;
```
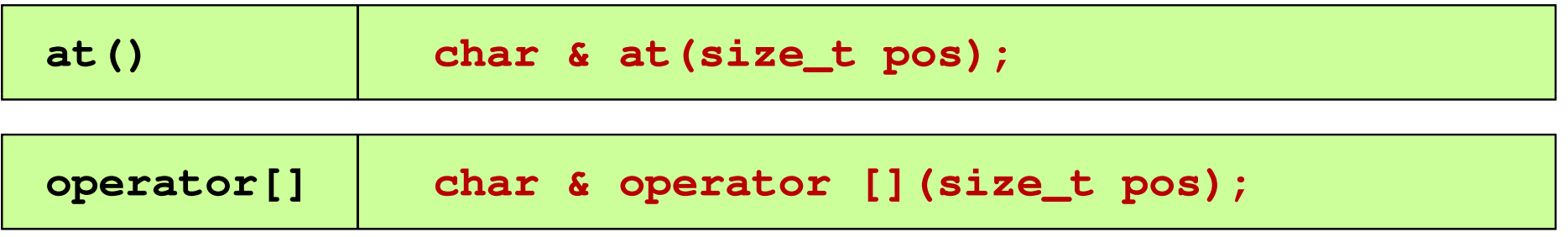

 $\mathbf{L}$  Umożliwia odwoływanie się do wybranych znaków w tekście, [] - bez kontroli zakresu, at() - z kontrolą zakresu (błąd powoduje<br>rzucenie wyjatku out, of, range) rzucenie wyjątku out\_of\_range)

```
string str("Napis testowy");
for (int i=0; i<str.size(); i++) cout << str.at(i);
for (int i=0; i<str.size(); i++) cout << str[i];
```
**Napis testowyNapis testowy**

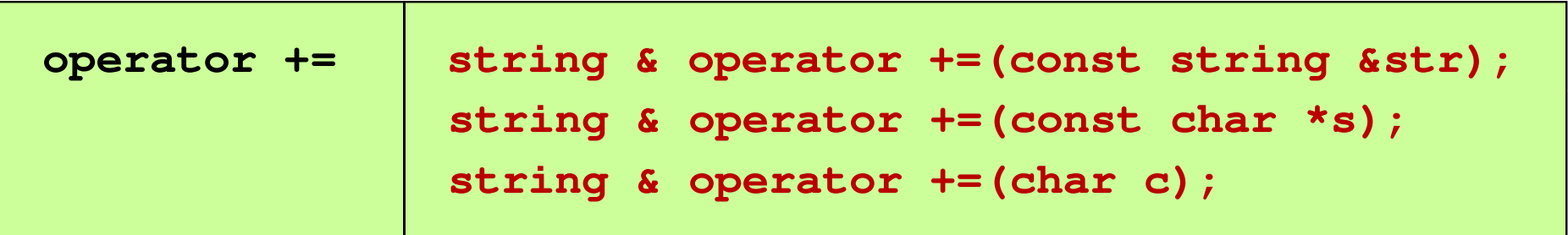

 $\mathcal{L}_{\text{max}}$  Dodaje na końcu istniejącego tekstu dodatkowy tekst z obiektu str, tekst z tablicy s (do znaku \0) lub znak c

```
string str("Dane: "), imie("Jan ");
str += imie;
str += "Kowalski";
str += '\n';
cout << str;
```
**Dane: Jan Kowalski**

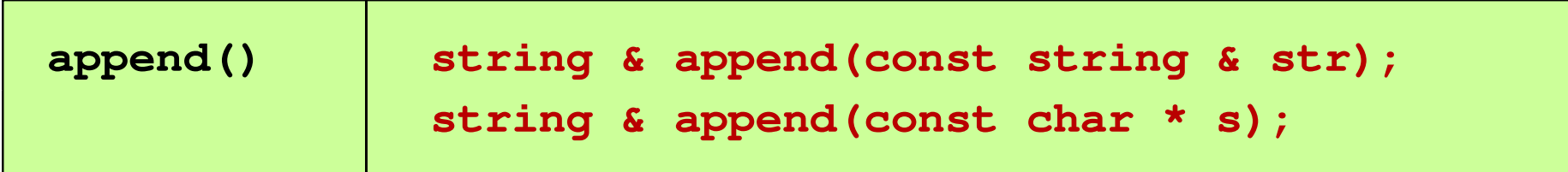

 $\mathcal{L}_{\mathcal{A}}$  Dodaje na końcu istniejącego tekstu dodatkowy tekst z obiektu str lub tekst znajdujący się w tablicy s (do znaku \0)

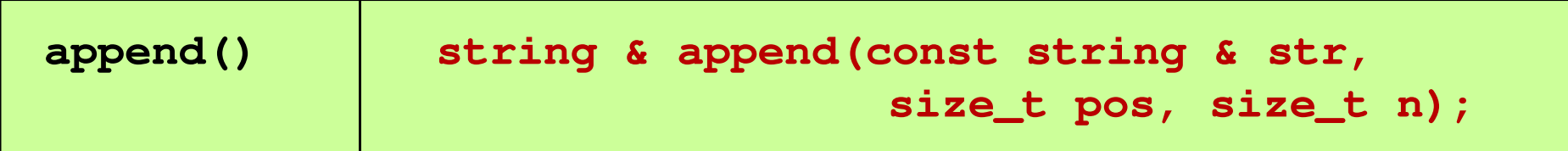

× ■ Dodaje na końcu istniejącego tekstu n znaków z obiektu str począwszy od pozycji pos

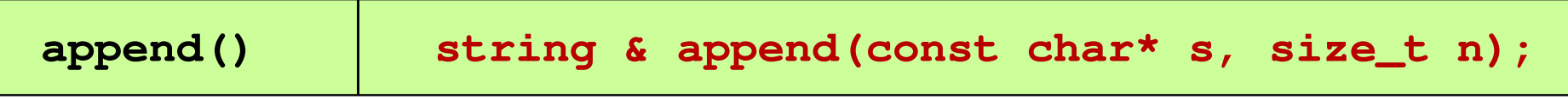

× ■ Dodaje na końcu istniejącego tekstu n pierwszych znaków z tablicy s

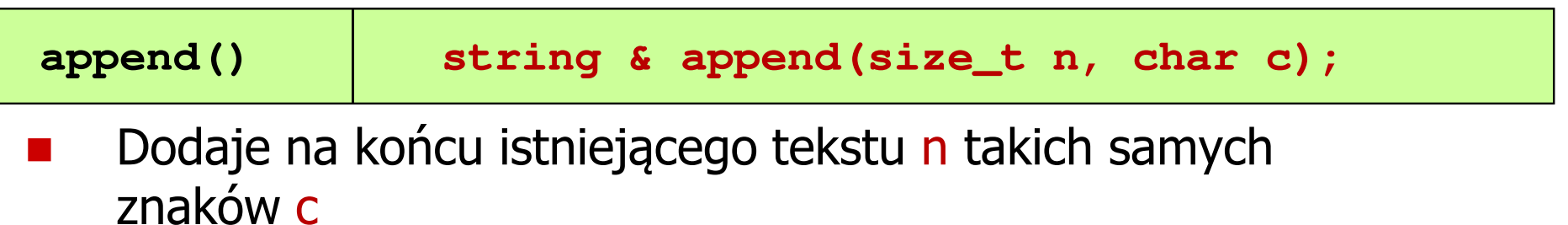

```
\mathcal{L}_{\text{max}} Przykład (append):
```

```
string s1("abc"), s2("123");char s[10]="ABCDEF";cout << s1 << endl;
s1.append(s2); cout << s1 << endl;
s1.append(s,4); cout << s1 << endl;
s1.append(3,'@'); cout << s1 << endl;
```
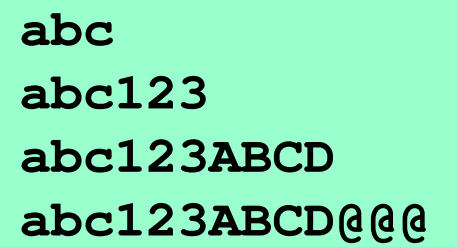

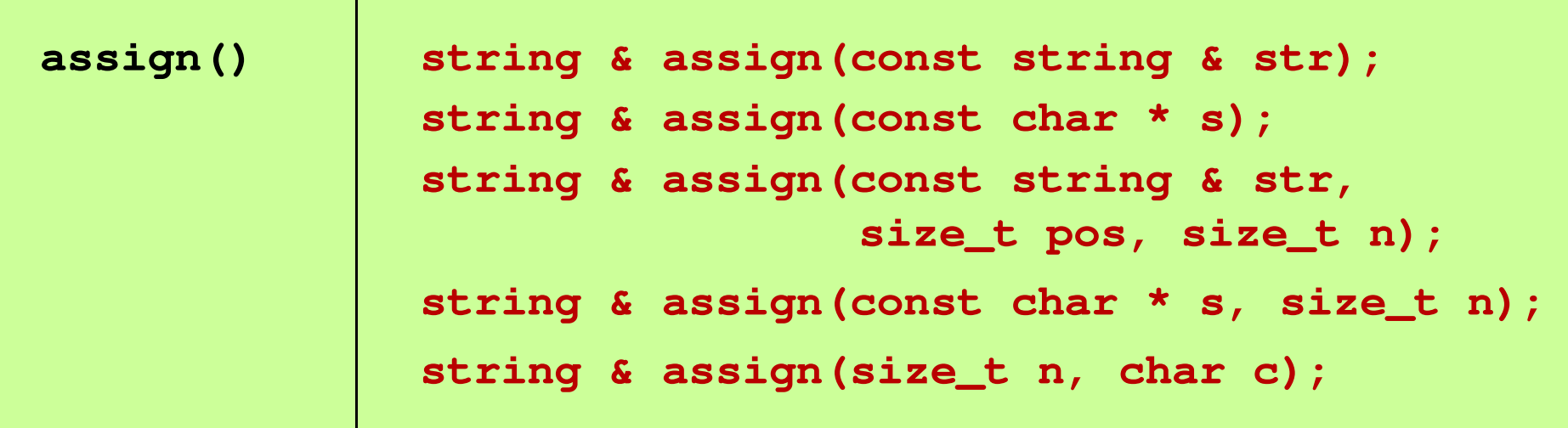

- **START** Zastępuje istniejący tekst nowym tekstem
- $\mathcal{L}_{\mathrm{eff}}$ Znaczenie parametrów jest takie samo jak dla append()

```
\mathcal{L}_{\text{max}} Przykład (assign):
```

```
string s1("abc"), s2("123");char s[10]="ABCDEF";cout << s1 << endl;
s1.assign(s2); cout << s1 << endl;
s1.assign(s,4); cout << s1 << endl;
s1.assign(3,'@'); cout << s1 << endl;
```
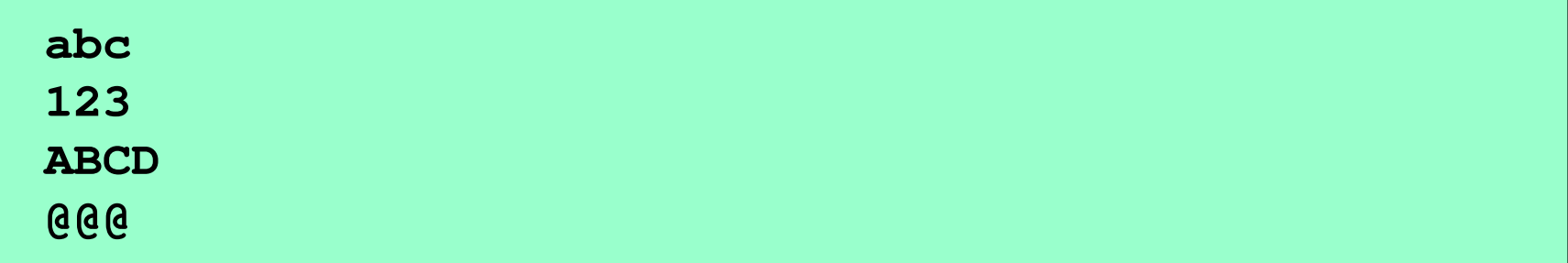

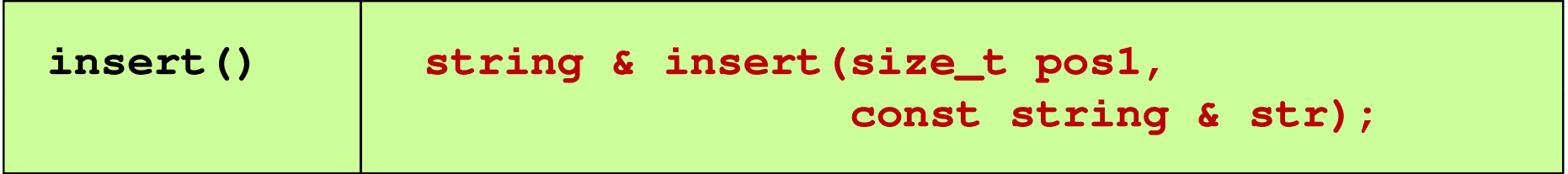

 $\mathbf{r}$  Z obiektu str kopiuje cały tekst i wstawia począwszy od miejsca określonego przez pos1

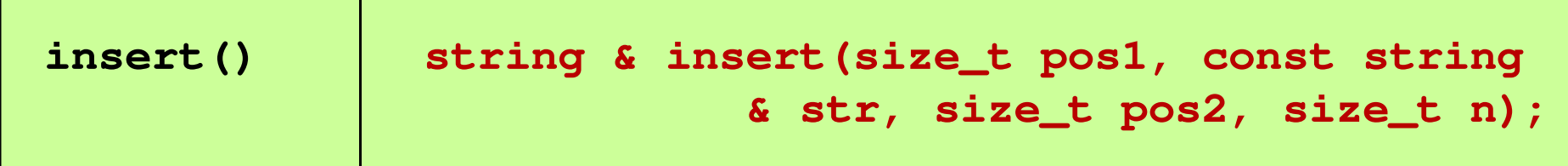

× ■ Z obiektu str kopiuje n znaków począwszy od miejsca określonego przez <mark>pos2</mark> i wstawia począwszy od miejsca określonego przez <mark>pos</mark>1

```
\mathcal{L}_{\text{max}} Przykład (insert):
```

```
string str1("ABCDEFGHIJ"), str2("123456789");string str3("ABCDEFGHIJ");cout << str1 << endl;
str1.insert(4,str2); cout << str1 << endl;
cout << str3 << endl;
str3.insert(4,str2,3,4); cout << str3 << endl;
```
**ABCDEFGHIJ ABCD123456789EFGHIJABCDEFGHIJABCD4567EFGHIJ**

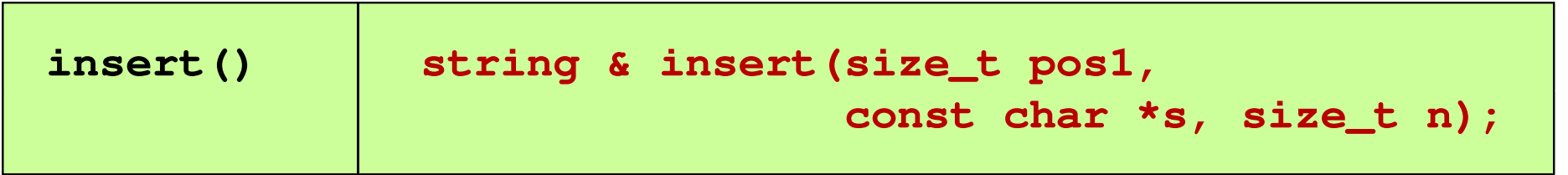

 $\blacksquare$ ■ Z tablicy znaków s kopiuje n pierwszych znaków i wstawia począwszy od miejsca określonego przez pos1

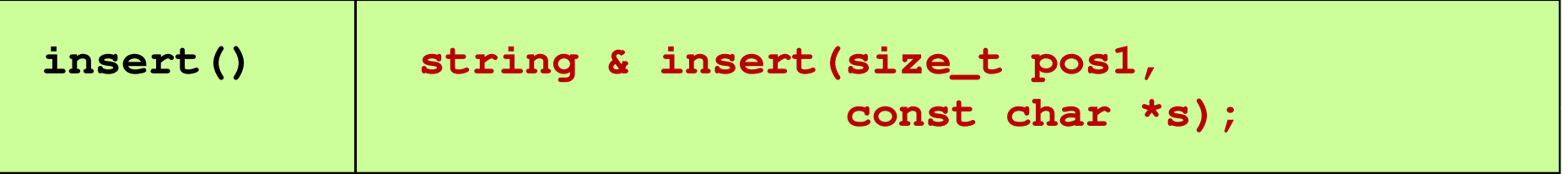

× Kopiuje wszystkie znaki z tablicy s i wstawia począwszy od miejsca określonego przez pos1

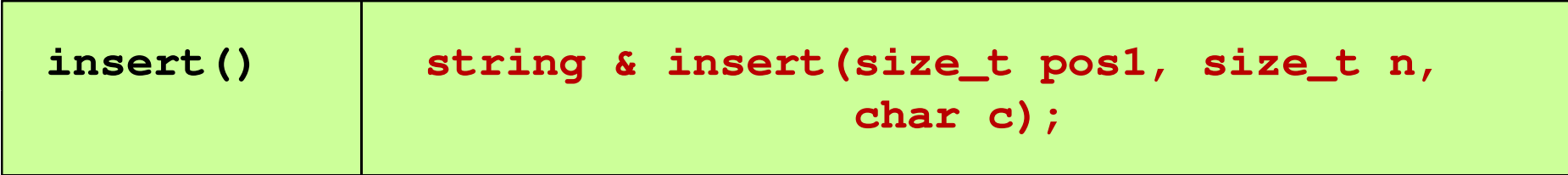

 $\mathcal{L}_{\text{max}}$ ■ Wstawia n znaków c począwszy od miejsca określonego przez pos1

![](_page_29_Picture_91.jpeg)

- × ■ Kasuje n znaków począwszy od pozycji pos
- $\mathcal{L}^{\mathcal{L}}$ npos - oznacza wszystkie znaki do końca

```
string str("123456789");str.erase(3,2); cout << str << endl;
str.erase str.erase(4); cout << str << endl;
str.erase(); cout << str << endl;
```

```
12367891236
```
![](_page_30_Picture_82.jpeg)

**Contract** Wymienia tekst z obiektem str

```
string s1("12345"), s2("ABC");cout << "s1: " << s1 << " s2: " << s2 << endl; 
s1.swap(s2);cout << "s1: 
" << s1 << 
" s2: 
" << s2 << endl;
```
**s1: 12345 s2: ABCs1: ABC s2: 12345**

![](_page_31_Picture_64.jpeg)

× ■ Tworzy tablicę znaków (C-string) zakończoną znakiem \0 zawierającą<br>tekst przechowywany w objekcje i zwraca tekst przechowywany w obiekcie i zwraca wskaźnik do tej tablicy

```
char *s;string str("ABC 123");s = new char[str.size()+1];strcpy(s,str.c_str());printf("%s\n",s);
```
**ABC 123**

![](_page_32_Picture_93.jpeg)

× Zwraca wskaźnik do tablicy znaków zawierającej tekst przechowywany w obiekcie, ale bez <mark>\0</mark> na końcu

![](_page_32_Picture_94.jpeg)

- Z tekstu przechowywanego w obiekcie kopiuje n znaków począwszy od pozycji pos zapisując znaki w tablicy s
- × **Nie dodaje na końcu tablicy s znaku \0**
- П Zwraca liczbę faktycznie przekopiowanych znaków

![](_page_33_Picture_117.jpeg)

- × Szuka w stringu zawartości innego stringu (str), tablicy znaków (s) lub pojedynczego znaku (c)
- × Zwraca pozycję pierwszego znaku zawierającego poszukiwaną zawartość
- × pos określa pozycję, od której rozpoczyna się poszukiwanie, zaś n - liczbę poszukiwanych znaków<br>.
- Zwraca npos, gdy zawartość nie została znaleziona

![](_page_34_Picture_72.jpeg)

× ■ Zwraca obiekt klasy string zawierający n znaków tekstu począwszy od<br>nozycii nos pozycji pos

```
string s1("123456789"), s2;s2 = s1.substr(5,3);
```

```
cout << "s2: 
" << s2 << endl;
```
**s2: 678**

### Klasa std::string - funkcje globalne

![](_page_35_Picture_67.jpeg)

× Czyta znaki ze strumienia is do napotkania znaku delimlub \n, a następnie zapisuje je w obiekcie str

```
string str;cout << "podaj tekst: ";
getline(cin,str);cout << "wczytany tekst: " << str << endl;
```
### Klasa std::string - funkcje globalne

![](_page_36_Picture_95.jpeg)

× Zwraca string zawierający tekst będący połączeniem dodawanych argumentów

```
string str, str1("ABC"), str2("123");
```

```
str = str1 + str2; cout << str << endl;
```

```
str = str2 + "DEF"; cout << str << endl;
```
![](_page_36_Picture_96.jpeg)

### Klasa std::string - funkcje globalne

![](_page_37_Picture_73.jpeg)

 $\mathbf{L}$ ■ Porównuje dwa stringi zwracając 1 jeśli warunek jest prawdziwy i 0<br>ieśli warunek nie jest prawdziwy jeśli warunek nie jest prawdziwy